Cracking Adobe Photoshop is not as straightforward as installing it. It requires a few steps to bypass the security measures that are in place. First, you must obtain a cracked version of the software from a trusted source. Once you have downloaded the cracked version, you must disable all security measures, such as antivirus and firewall protection. After this, you must open the crack file and follow the instructions on how to patch the software. Once the patching process is complete, you can start using Adobe Photoshop. Be sure to back up your files since cracking software can be risky. With these simple steps, you can install and crack Adobe Photoshop.

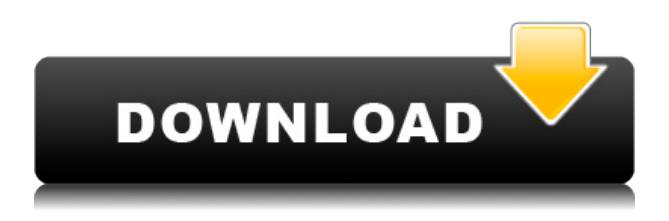

It was barely a month ago when Adobe finally rolled out its long-awaited update to Photoshop. The new update promises to fix a long list of problems, but it's also quick to do, and much easier than a full-blown update. Below, you'll find an in-depth review of the update, and also some advice for photographers getting ready to upgrade to Photoshop. We treat all of our reviews like we do our own, and our editors usually use it as a reloading point for the device from which the review was done. That means that the software can't be fully operational if there's no internet connection available, or cloud saves aren't enabled. At this point, I feel like I am raving about and venting about my many frustrations with the current version of Lightroom. Instead, I should go over a few of the more positive aspects that were highlighted by various users. For example, the "Adjustments" panel has been improved to make it much easier to manage. It is more intuitive, not to mention that there is plenty of space to preview the adjustments. Using the Quick Edit tool is also pretty convenient, especially if you want to make a few adjustments quickly. On the subject of adjustments, the recent implementation of brightening adjustment controls is also welcome. I am a big fan of LUTs and feel that it should be possible to utilize them in Lightroom, but I was starting to get tired of locating the right color profile and downloading a new one. I am not sure how to make certain that the LUT I am using is actually working, but merging color profile information into a JPEG file did make it easier. Another thing I really appreciate is how easy it is to create and store camera profiles in Lightroom. It was so, so much easier than merging color profiles and I certainly look forward to the analytics features that have been developed for camera profile selection. The handling of spot healing is another matter that I find more convenient. It is a lot easier to do than with Photoshop. A particularly useful feature is the ability to create brushes to apply these spot healing efforts. I would very much like to see Lightroom offer software that allowed me to perform more complex spot healing operations. Maybe a Content Aware Spot Healing tool. On top of that, I love the landscape slider for Cropping that Lightroom provides. A simple way to remove unwanted areas of an image would definitely be welcomed. So, the landscape slider is great since you can easily remove more than you were planning on. You can crop an image to the size of the final piece, for example. The resulting piece won't always look average, but it will still end up with the proportions of the original image. Those are definitely the main features where Lightroom shines these days, but I would like users to be a bit more pleasantly surprised by the speed. That, however, is just my opinion.

## **Photoshop 2022 (Version 23.0.1) Serial Number License Code & Keygen 64 Bits {{ Latest }} 2023**

A bunch of other programs are needed in order to create a professional looking

website. There are many programs needed to create a website design. Each of them needed to work together in order to create a fully functioning website. When designing a website, a multitude of programs and websites are needed. Each one filled with buttons, menus, and custom created code needed to be created in differing ways. When combined together, it came to be that a web designer had to create a website in quite a few different ways. As mentioned before, Adobe InDesign is one of these programs that combine to give you a website that looks good on any device. I uploaded an image file into Photoshop or Illustrator, and it never looked like it was supposed to. There were multiple problems with the photo. In some cases, you didn't even need Photoshop or Illustrator to fix the photo. In others, you didn't know what the problem was until you had to open up Photoshop or Illustrator to fix it. With the ability to make layers in Photoshop, it is easy to create multiple layers for each part of the photo. When you move a layer around in Photoshop, you are not destroying or losing the layers underneath. Therefore, you have the ability to make edits one by one until you start to get the desired outcome. Many websites have their own custom coded codes. By having the ability to edit the codes at the individual layers in Photoshop, you can easily edit the appearance of the website on any device using the same coding. In order to fix the issue, one has to open the code in different files or websites (depending on which type of page they are on), then open Photoshop and quickly peek into the code and change the properties of the code. By having the ability to edit your code at the layers in Photoshop, you can pre-qualify each individual layer when previewing the website on a variety of different devices. Once the websites final image is created, you can easily create an HTML or CSS file and add it to the HTML editor. e3d0a04c9c

## **Download free Photoshop 2022 (Version 23.0.1)Torrent Full Version For Windows X64 2023**

As the pioneer of layer-based editing, Photoshop was a visionary of the computer-aided design (CAD) market. It pioneered layer-based editing, letting artists and designers play with and manipulate multiple layers of the same image at the same time. Because layers can span multiple images, they can combine or subtract from each other and can be used to create, simulate, or move objects in a drawing. Adobe is great at keeping old computing technologies alive and well, just so that Photoshop can remain free. This is a good thing because many parents still use PS as a means to produce beautiful images for their children. This redesign includes completely new tools and effects to use for older images. Adobe is one of the best companies to work for, thanks to its progressive culture, renowned for its work environment and its focus on quality. In this interview, Shahrzad Borkhala looks at what it's like to work there. Tracing your drawings, tweaking brightness and contrast, and adding layers of color and composition are pivotal everyday tasks in the world of photo editing. Since the beginning of this software with Adobe Photo Album, Photoshop always been included with detailed buttons that are designed to be used easily and intuitively. Now, Adobe Photoshop CC is an all-in-one imaging and graphic design suite that offers you to work on images, video, and graphic editing.

For more information about Photoshop CC digital imaging package, HTML5 features, and new web design technologies, visit the Adobe Creative Cloud website:

adobe photoshop cs3 extended keygen download installer of photoshop cs6 free download oil paint filter photoshop cs6 download download photoshop cs6 mac os free full version of photoshop cs6 download oil paint photoshop cs6 download viveza 2 photoshop cs6 download pdf photoshop cs6 download ps photoshop cs6 download pc photoshop cs6 download

Using Photoshop, you can edit individual layers through the layer panel. It is a visual tool that allows you to combine two or more graphic objects in a single image file. Initially, only single images are manipulated, however, new Photoshop features have made it possible to stack layers using adjustment layers and blending modes. Photoshop enables you to manipulate your layers. With the help of the layer panel, you can add, move, scale, select, and delete layers. The graphics tools easily create text effects, create and edit artwork, select and manipulate images, adjust white balance, use effects like vignette, crop, rotate, and flip. You can even save and print single,

layered files directly in the Adobe Photoshop application. Photoshop has so many features that it's nearly impossible to put them all in one article. While most of them are easy to understand and use when you need them, if you want to become a pro or want to learn as an adventure, you have to learn all the Photoshop tools. With that said, we will take a glance at the features in Photoshop, and you can check features though the official online resource at

https://helpx.adobe.com/photoshop/using/photoshops-design-and-publishing-features.h tml . If you want to know more features in Photoshop, check out the official Photoshop website at https://www.adobe.com/uk/creativecloud/photoshop-products.html , and you can also check out the

https://www.adobe.com/uk/creativecloud/photoshop-features.html .

Concurrent with the ever-expanding depth of Photoshop and its creative application, filters also become increasingly powerful to make even sophisticated imagery more creative and striking, and easier to create and enhance. After years of development, Photoshop has more than twenty-six different generic filter categories to store both effects and look-up tables in, and they can be loaded for use by existing or new filters, or even by other filter categories and operations from the main panel in Photoshop. The Photoshop Filter category can be used to store regular or batch filters. Effect filters, Lighting filters, Blur filters, and Lookup filters are designed to make sophisticated imagery and allow for greater control over preexisting images or other operations to produce more appealing outputs. There are quite a lot of filter categories in Photoshop, but as you need a lot of filters, it's better to save some by using the Filter Bucket and filter gallery. The Filter Bucket is the optimal choice for saving a lot of filters. It allows for quick access to all the filters you have and gives you options to use them with upcoming filters that are developing with each new release provided it's compatible. Although Photoshop is a state-of-the-art software, the designers and users can also make Photoshop portable versions or standalone versions. Whatever model you choose, the newly arrived Photoshop CS6 retouching can also bring out many new layers of editing and editing tools over the last few releases as there is no version which is not better than the earlier version. But, Photoshop CS6 is an ever-expanding tool that contains innovative tools, features and built-in knowledge into it. The start-up in pursuit of great graphic design and many impressive tools is undoubtedly the newest Photoshop with countless new features.

<https://soundcloud.com/shyshyboru2/agnihotra-marathi-serial-episodes-download> <https://soundcloud.com/lingnuavipor1986/call-of-duty-error-could-not-find-zone-codepregfx-ff> <https://soundcloud.com/galicagigerls/sketchup-pro-2016-full-crack> <https://soundcloud.com/urbashluzoni/wolfram-mathematica-9-keygen> <https://soundcloud.com/ticarchaudis1973/enroute-5-crack> <https://soundcloud.com/bartingkranin1984/medievil-pc-torrent> [https://soundcloud.com/argetaservax/autocad-2004-covadis-2004-gratuit-a-telechargerrar-malware-](https://soundcloud.com/argetaservax/autocad-2004-covadis-2004-gratuit-a-telechargerrar-malware-minchia-unreal-cervice)

## [minchia-unreal-cervice](https://soundcloud.com/argetaservax/autocad-2004-covadis-2004-gratuit-a-telechargerrar-malware-minchia-unreal-cervice) <https://soundcloud.com/kolokoangiiea/idm-630-build-2-incl-patch-32bit-64bit-crackingpatching> <https://soundcloud.com/bystryfalo0/hasp-hl-dongle-emulator-31> <https://soundcloud.com/herckgaielo/metin2-switchbot-v3-by-padmak-download>

The new Photoshop Photos app makes it easier to edit your photographs in new ways, a time saving feature for the photographer. The Photoshop CC 2018 update gives you new ways to explore your photographs no matter what format they are in, including the added ability to chart, filter and view all edits to your photos in one place. Additionally, the new camera RAW viewer in Photoshop CC 2018 makes it easier to get the best quality in your artwork, and the update also includes accuracy improvements that can help you better focus on the details. A set of new file presets has also been found in the Preferences under Display & Performance. These presets include creating a dynamic display and information on the graphics card, making it easier to optimize your display and graphics settings. With the addition of new features geared towards quick editing, Photoshop is now faster than ever. Enjoy new layers and adjust your workflow more quickly thanks to new features like Smart Objects and AI-enabled fill masks. Designers can now bring in illustrations from a PDF and isolate portions of an image without the need of a PDF plug-in. This version of Illustrator also has several new tools that allow you to type, text or trace thumbnails for better editing. As usual, the release of a new version of Photoshop gives us a glimpse of what's to come in the new version of Illustrator (expected next year). Duplicate Centre Panels, which allow you to duplicate a panel while retaining the original panel with the same size and position, have also been added. In addition, transforming panels is now easier with Vertical/Horizontal Guides. Linear gradients are now available in 32-bit colour and with alpha channels. Polar Coordinates have also been improved.

1. Adobe Photoshop features – The creative suite of tools that are introduced with every new version have been proved to be the best of Photoshop. Here are some tools and features that are proved to be the best of Photoshop: Adobe Photoshop is a product of the Adobe universe. It is one of the most popular basic photo editing tools in use today. It provides a number of powerful features for both professionals and amateur photographers. The new updates to Photoshop also include some of the feature sets that have been available to Photoshop users through Adobe Creative Cloud subscriptions, but now are available directly for purchase. The updates include the following features: Adobe Photoshop CC is the latest version in the Photoshop series and it is a part of the Adobe Creative Cloud branding. You can order the Adobe Creative Cloud from the website and it is available on your desktop and mobile devices. With your Adobe Creative Cloud subscription, you can access all the features of the Photoshop on your computer, tablet, and mobile devices. You can also download the Photoshop CC for desktop for free. The Adobe Creative Cloud has some other software, consisting of Photoshop lightroom, Photoshop elements, Photoshop fix,

Photoshop express, and other software. The new version of Adobe Photoshop Elements has revamped the interface and added new features. Use it to edit your photos, organize them, and even make them beautiful. It also comes with a host of new features.